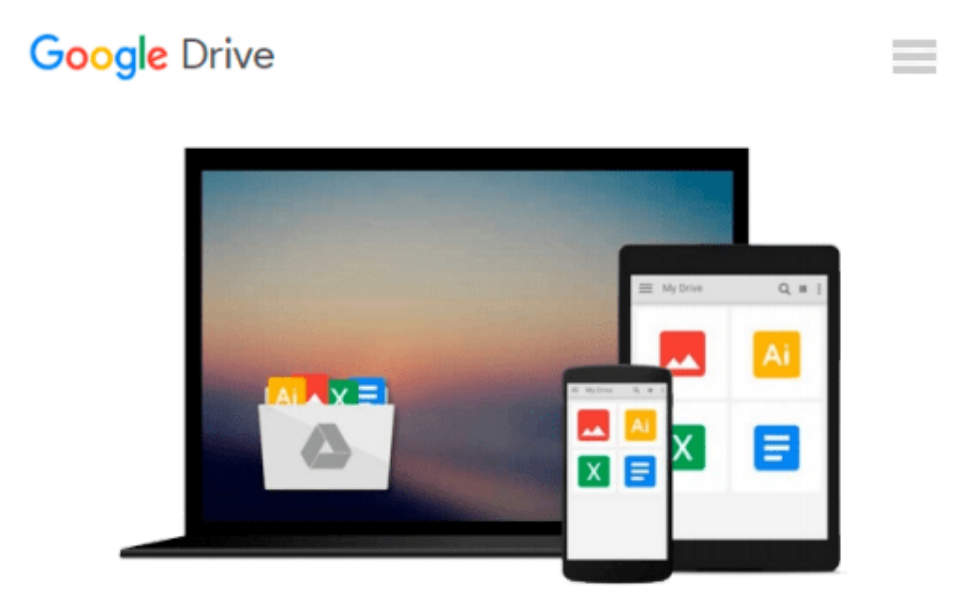

# **Microsoft Publisher 2000 For Dummies**

*Jim McCarter*

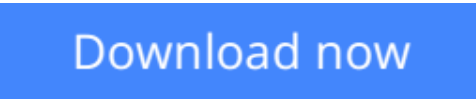

[Click here](http://zonebook.me/go/read.php?id=0764505254) if your download doesn"t start automatically

# **Microsoft Publisher 2000 For Dummies**

Jim McCarter

### **Microsoft Publisher 2000 For Dummies** Jim McCarter

Create Newsletters, Brochures, Web Pages, and More!

Creating high-quality publications right on your own PC is easier than you think-with a little help from *Microsoft Publisher 2000 For Dummies*. Straightforward explanations, illustrations, and tips guide you through the ins and outs of desktop publishing. You'll discover how scanned images, clip-art graphics, and distinctive typefaces can make your print documents and Web pages come alive in no time-without spending a lot of money.

Inside, find helpful advice on how to:

- Choose the perfect fonts and design elements for any project
- Design custom layouts for newsletters, brochures, stationary, and much more
- Drop in images from Publisher's clip-art gallery-or use your own pictures
- Turn any document into a Web page in a few simple steps
- Use hyperlinks, textures, and colors to build better Web sites
- Create and maintain a consistent image for your small business
- Unleash the time-saving capabilities of Publisher's powerful PageWizards
- Get money-saving tips on service bureaus, paper options, and printing
- Integrate Publisher with other Microsoft Office 2000 applications for even greater productivity

**[Download](http://zonebook.me/go/read.php?id=0764505254)** [Microsoft Publisher 2000 For Dummies ...pdf](http://zonebook.me/go/read.php?id=0764505254)

**[Read Online](http://zonebook.me/go/read.php?id=0764505254)** [Microsoft Publisher 2000 For Dummies ...pdf](http://zonebook.me/go/read.php?id=0764505254)

#### **From reader reviews:**

#### **Ann Morgan:**

The book Microsoft Publisher 2000 For Dummies can give more knowledge and information about everything you want. Why then must we leave the great thing like a book Microsoft Publisher 2000 For Dummies? Wide variety you have a different opinion about book. But one aim that will book can give many facts for us. It is absolutely correct. Right now, try to closer with your book. Knowledge or facts that you take for that, you can give for each other; you could share all of these. Book Microsoft Publisher 2000 For Dummies has simple shape but the truth is know: it has great and big function for you. You can seem the enormous world by open up and read a reserve. So it is very wonderful.

#### **Charles Denzer:**

Book is to be different for each and every grade. Book for children until adult are different content. As you may know that book is very important for all of us. The book Microsoft Publisher 2000 For Dummies ended up being making you to know about other knowledge and of course you can take more information. It is extremely advantages for you. The publication Microsoft Publisher 2000 For Dummies is not only giving you considerably more new information but also to get your friend when you experience bored. You can spend your own spend time to read your reserve. Try to make relationship while using book Microsoft Publisher 2000 For Dummies. You never really feel lose out for everything in the event you read some books.

#### **Michael Canton:**

This Microsoft Publisher 2000 For Dummies book is simply not ordinary book, you have after that it the world is in your hands. The benefit you receive by reading this book is definitely information inside this publication incredible fresh, you will get details which is getting deeper anyone read a lot of information you will get. This specific Microsoft Publisher 2000 For Dummies without we recognize teach the one who examining it become critical in pondering and analyzing. Don't end up being worry Microsoft Publisher 2000 For Dummies can bring when you are and not make your case space or bookshelves' turn into full because you can have it in your lovely laptop even cell phone. This Microsoft Publisher 2000 For Dummies having very good arrangement in word along with layout, so you will not really feel uninterested in reading.

#### **Catherine Gober:**

Playing with family in a park, coming to see the sea world or hanging out with good friends is thing that usually you could have done when you have spare time, after that why you don't try matter that really opposite from that. Just one activity that make you not feeling tired but still relaxing, trilling like on roller coaster you are ride on and with addition of information. Even you love Microsoft Publisher 2000 For Dummies, you are able to enjoy both. It is very good combination right, you still want to miss it? What kind of hang type is it? Oh occur its mind hangout men. What? Still don't get it, oh come on its known as reading friends.

**Download and Read Online Microsoft Publisher 2000 For Dummies Jim McCarter #9QI7P3UESV5**

# **Read Microsoft Publisher 2000 For Dummies by Jim McCarter for online ebook**

Microsoft Publisher 2000 For Dummies by Jim McCarter Free PDF d0wnl0ad, audio books, books to read, good books to read, cheap books, good books, online books, books online, book reviews epub, read books online, books to read online, online library, greatbooks to read, PDF best books to read, top books to read Microsoft Publisher 2000 For Dummies by Jim McCarter books to read online.

### **Online Microsoft Publisher 2000 For Dummies by Jim McCarter ebook PDF download**

#### **Microsoft Publisher 2000 For Dummies by Jim McCarter Doc**

**Microsoft Publisher 2000 For Dummies by Jim McCarter Mobipocket**

**Microsoft Publisher 2000 For Dummies by Jim McCarter EPub**